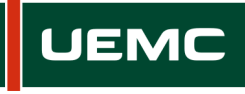

**Universidad Europea Miguel de Cervantes** 

# **INFORMACIÓN SOBRE ACCIÓN FORMATIVA DEL PROGRAMA FORMATIVO PARA EL PROFESORADO CURSO 2020/2021**

Página | 1 de 1

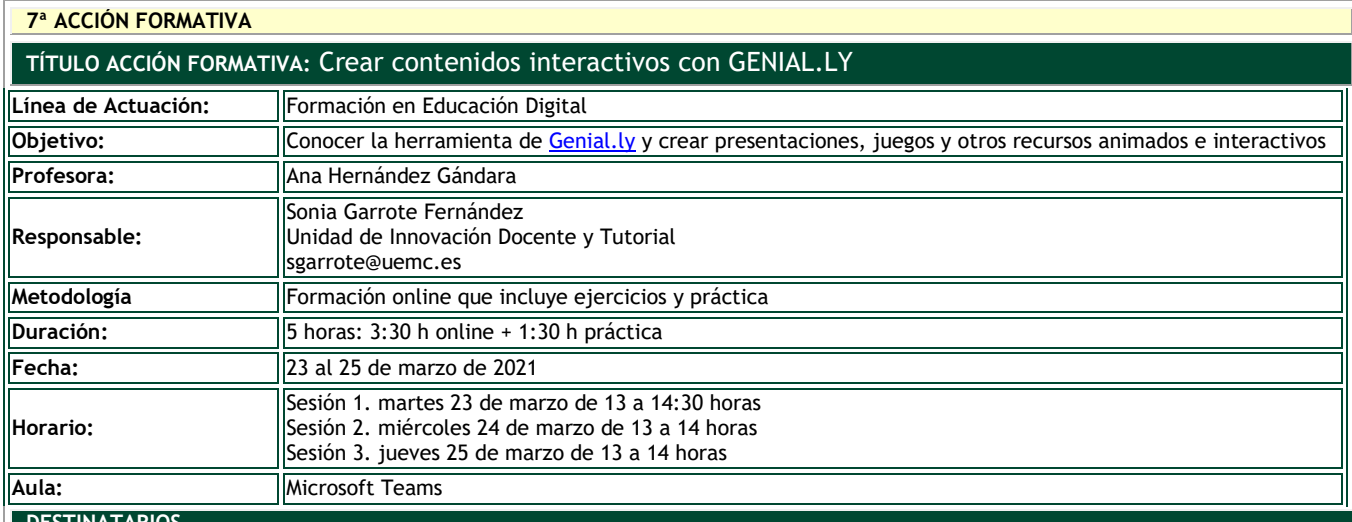

#### **DESTINATARIOS**

Personal Docente e Investigador y Personal de Administración y Servicios

**INSCRIPCIÓN**

La inscripción se realiza por vía electrónica en el siguiente enlace: <https://unidt-form.uemc.es/genially-20-21/>

Plazo tope para la inscripción: 18 de marzo hasta las 14:00

Número máximo de plazas: 50

Si durante la inscripción se plantean dudas o problemas contacta con Sonia Garrote en sgarrote@uemc.es.

## **CONTENIDOS**

#### **SESIÓN 1. martes 23 de marzo de 13-14:30 h. FUNCIONAMIENTO BÁSICO**

Descubrir las funciones básicas y herramientas que nos ofrece Genial.ly así como sus propiedades y características:

- Elección de diseño de plantilla
- Crear, mover y eliminar páginas
- Insertar objetos multimedia (vídeos, imágenes, gifs animados, …)
- Insertar texto y darle formato
- Ordenar y agrupar elementos
- Incorporar recursos o elementos interactivos
- Vincular tipo de interactividad
- Añadir animaciones a textos, imágenes, iconos, gráficas
- Compartir presentaciones y colaborar. Reutilizar plantilla
- Compartir vínculo con otras personas

### **Sesión 2. miércoles 24 de marzo de 13-14 h. PRESENTACIONES INTERACTIVAS & LEARNING EXPERIENCES**

## **Sesión 3. jueves 25 de marzo de 13-14h. EXPERIENCIAS LÚDICAS: JUEGOS, BREAKOUT EDU, GAMIFICACIÓN**

**[GENIAL.LY](https://app.genial.ly/dashboard)**, es una herramienta online que permite crear diseños de todo tipo de forma animada e interactiva. Dispone de diferentes plantillas gratuitas.

Las características principales son la **animación, la interactividad y la integración** de diferentes contenidos.

Algunos ejemplos geniales para que veáis funcionalidades de la herramienta: [Módulo COVID-19](https://view.genial.ly/5e5789a0632611123aef8cde) [Primerio auxilios](https://view.genial.ly/58f3d8e1ba1aa60df484b799)

[El cuerpo humano](https://view.genial.ly/5b6ac017e420a46d88addd1c) [Aula del futuro](https://view.genial.ly/5cc382287f316b0f70d92a9f) [Escape Room Sectores económicos](https://view.genial.ly/5ce4132854bdc10f6b189461) [Escape Room Thunberg Case. Soldados del Tiempo](https://view.genial.ly/5cc801e27f316b0f70df36a3) [Mujeres al tren](https://view.genial.ly/5fa165d087f1e30d1b781f54)